## **Advanced Unix Commands Tutorial Pdf**>>>CLICK HERE<<<

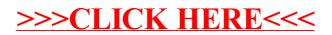